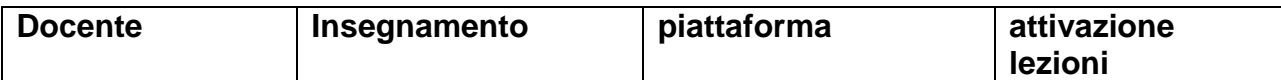

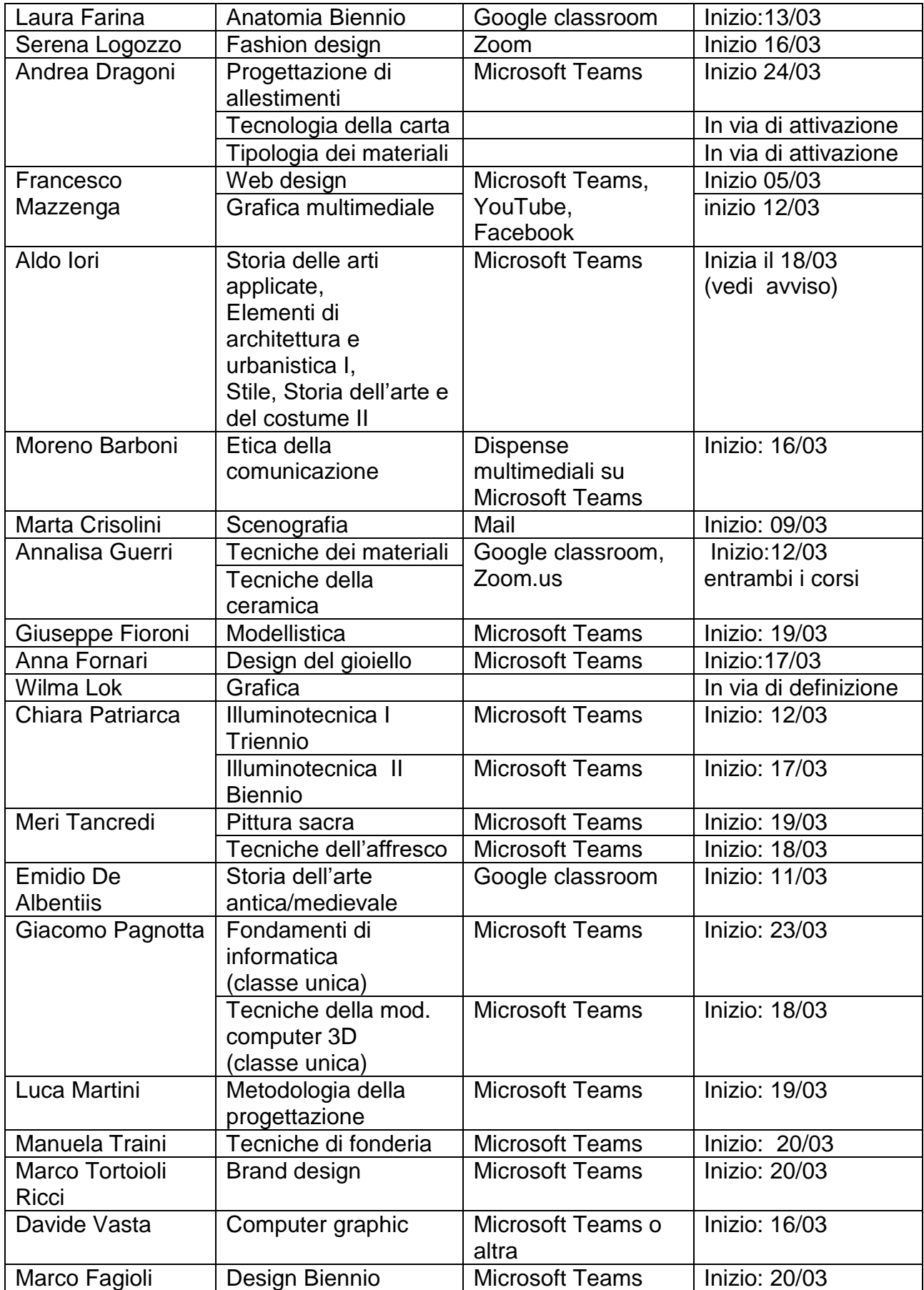

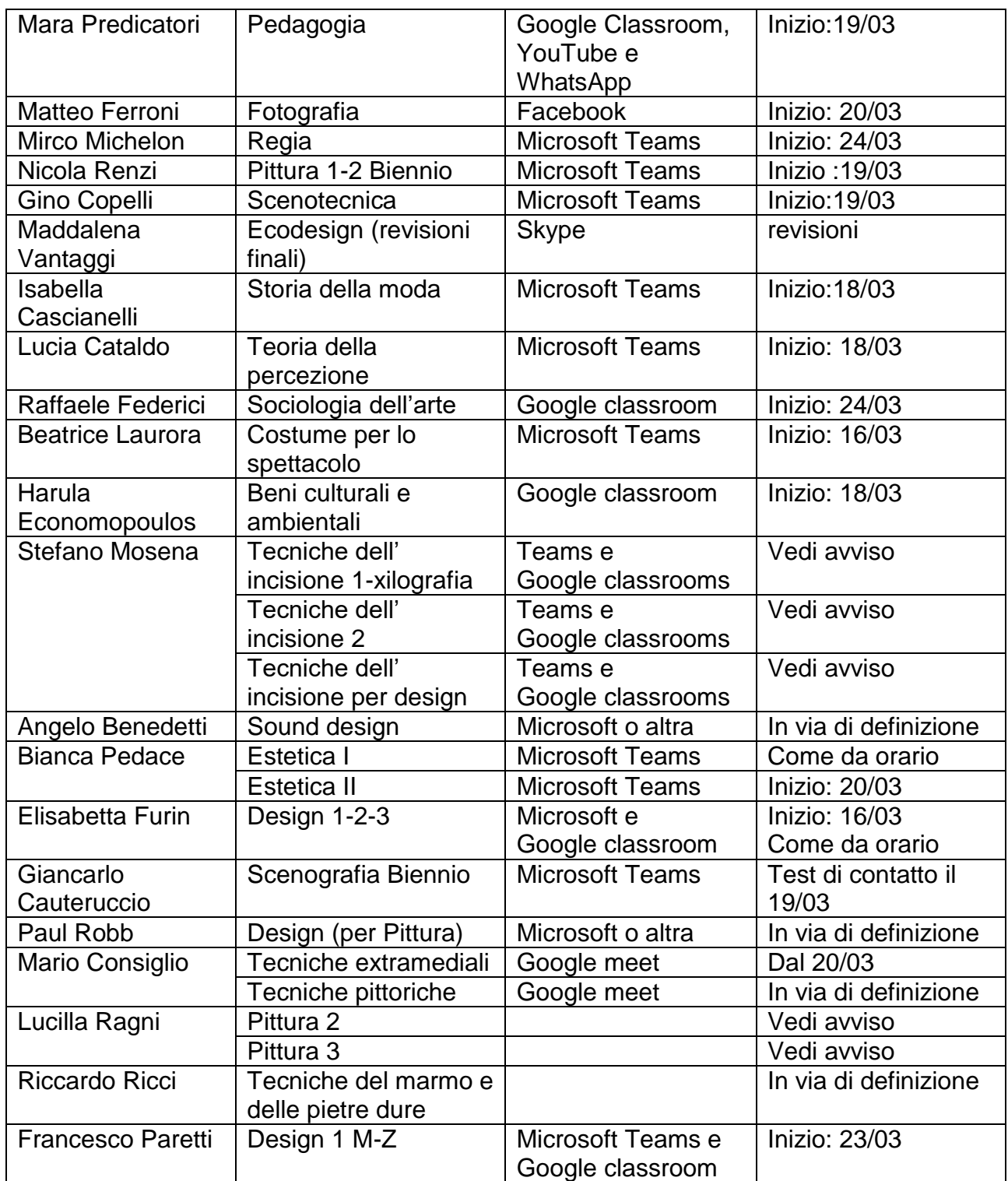

N.b.:La presente tabella NON È DEFINITIVA e verrà aggiornata in caso di cambiamenti